### University of New Mexico [UNM Digital Repository](https://digitalrepository.unm.edu/)

[Occupational Therapy](https://digitalrepository.unm.edu/ot) **Health Sciences Center Student Scholarship** 

8-2022

### Promoting Occupation for Food Growers with Three Dimensional **Printing**

Robin Gibbs

Mary Thelander-Hill

Follow this and additional works at: [https://digitalrepository.unm.edu/ot](https://digitalrepository.unm.edu/ot?utm_source=digitalrepository.unm.edu%2Fot%2F15&utm_medium=PDF&utm_campaign=PDFCoverPages)

# Promoting Occupation for Food-Growers with Three-Dimensional Printing *Robin Gibbs, MOTS, & Mary Thelander-Hill, MOT, OTR/L ATP*

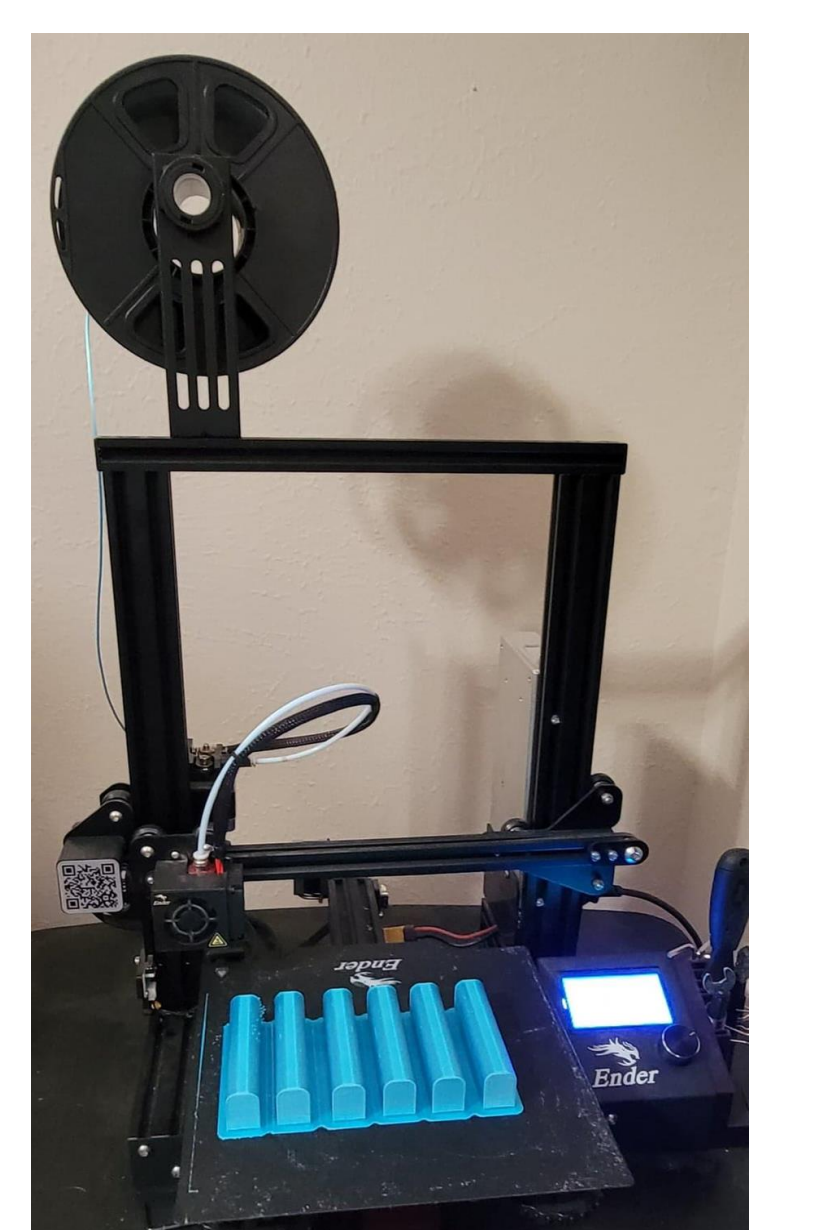

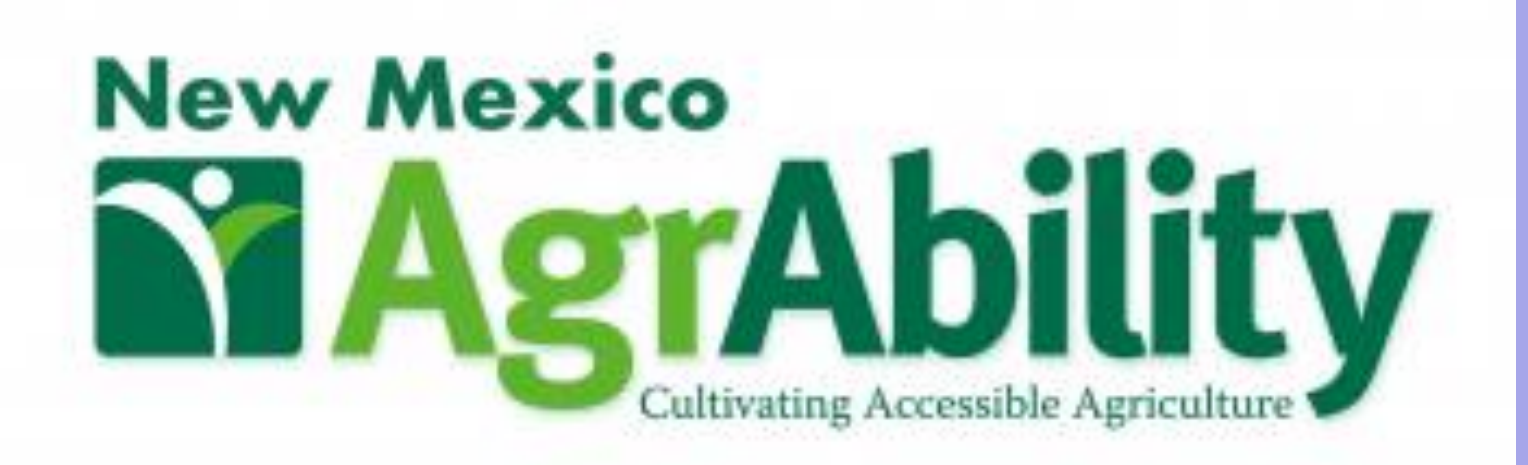

## 3D Printing: Creating a Solid Object from a Digital Model

### Step-by-Step Process

## References: Scan the QR Code

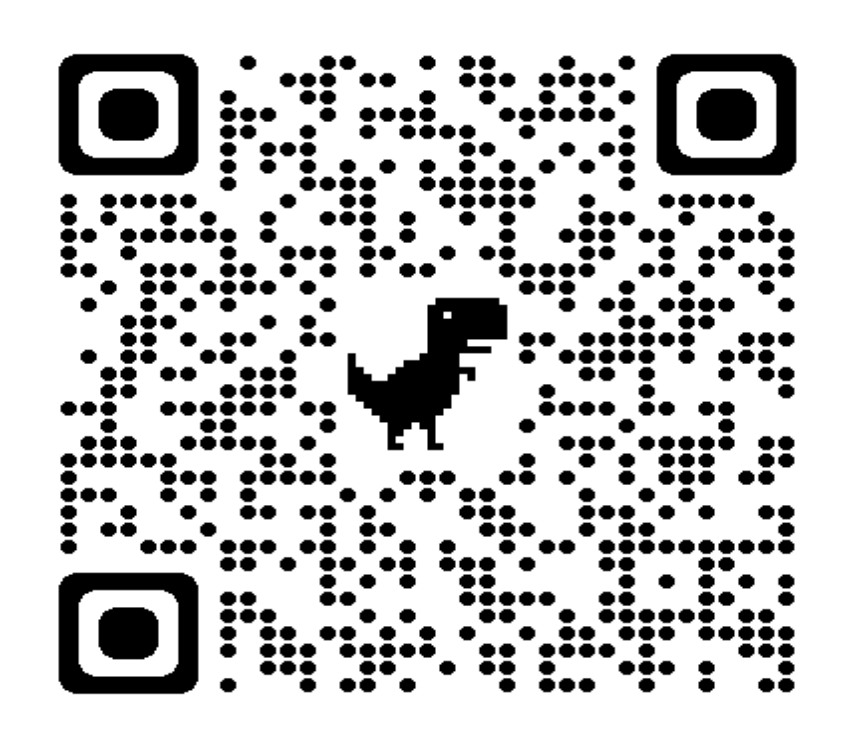

- Application of thin layers of material to form a shape to allow manipulation in a digital format and create unique shapes in a physical form. (Strikwerda en Dehue, 2022).
- Becoming lower cost and easier to use (Turney, 2021).
- **Prints in a variety of materials: plastic (PLA), powders, resin, metal,** carbon fiber, graphite and graphene, nitinol, paper, and building materials (eg. clay) (SPC Surface Treatment Experts, 2018).

Three-Dimensional Printing (3DP) has been shown to offer opportunities for customization items to improve independence such as with orthoses and Assistive Technology (Patterson et al. 2020, Lundsford et al, 2016).

## 3D Printing and the Benefit to Food-Growers

- 
- CAD
- TinkerCAD
- **Blender**
- **Eusion 360**
- 

- Cura
- ideaMaker
- 

UNM OT student team designed and fabricated a custom-built vermiculture table to support the needs of a person with mobility limitations. 3D printed handles provide one-handed access to the worm composting bins. Additionally, 3D printed bumpers were designed to be placed on food-scrap collection buckets so that they could be opened and closed one-handed, independently by the user.

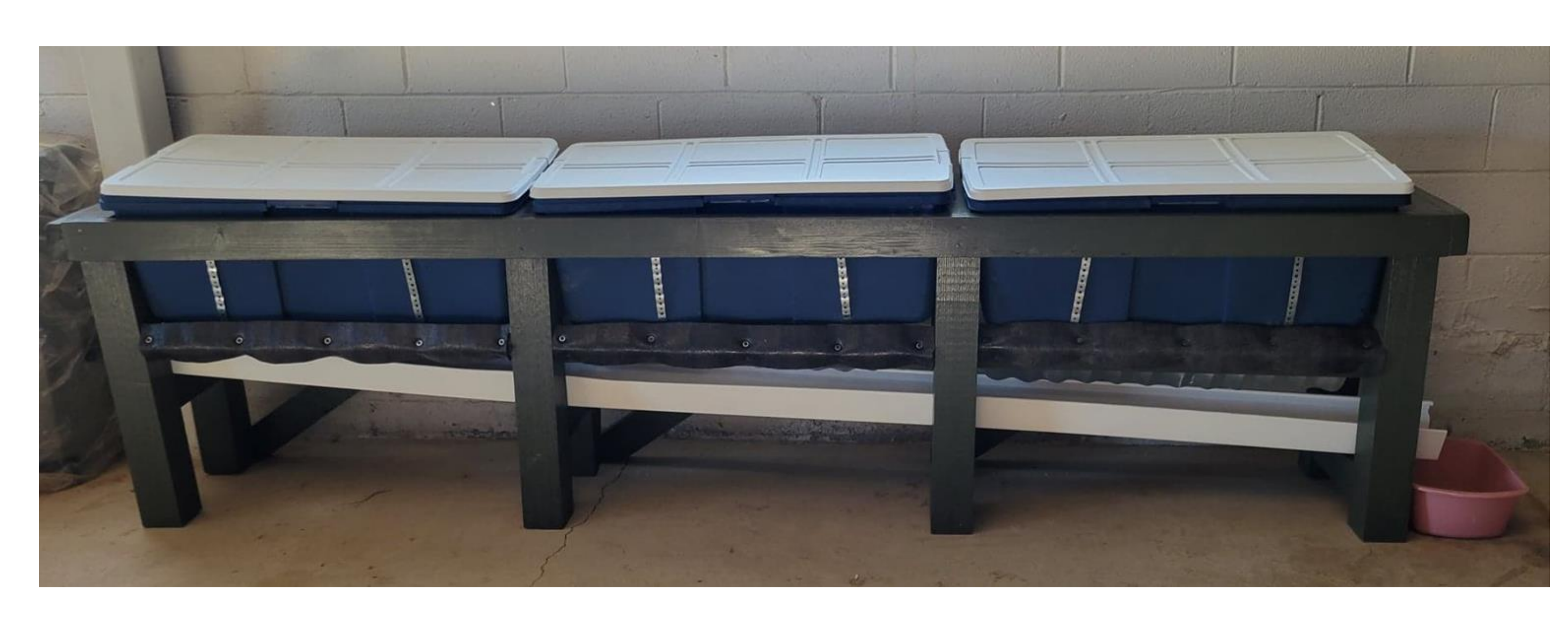

Use a local store to print items for you! Such as "Print a Thing" located across New Mexico. upload an STL 3D file, customize the type of material used, get a quote, purchase, and it ships directly to

## 3d Printing at AgrAbility

## Cost of 3D Printing

**Disclosure:** This project is a collaboration with the University of New Mexico, New Mexico State University, National AgrAbility, New Mexico AgrAbility and Mandy's Farm. The presenters have no financial interest with any assessment/intervention strategies or products discussed in this poster.

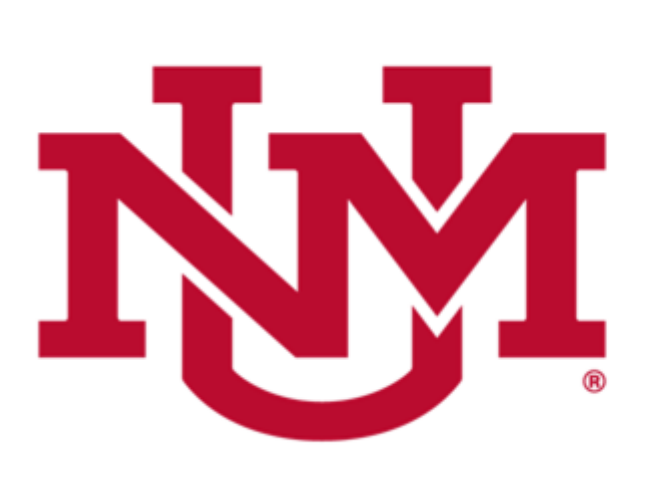

- Upload the file for printing.
- Calibrate the extruders and printing base, prior to printing
- Warm up the base and extruder to begin printing.

- Thingiverse
- 
- 
- 
- 

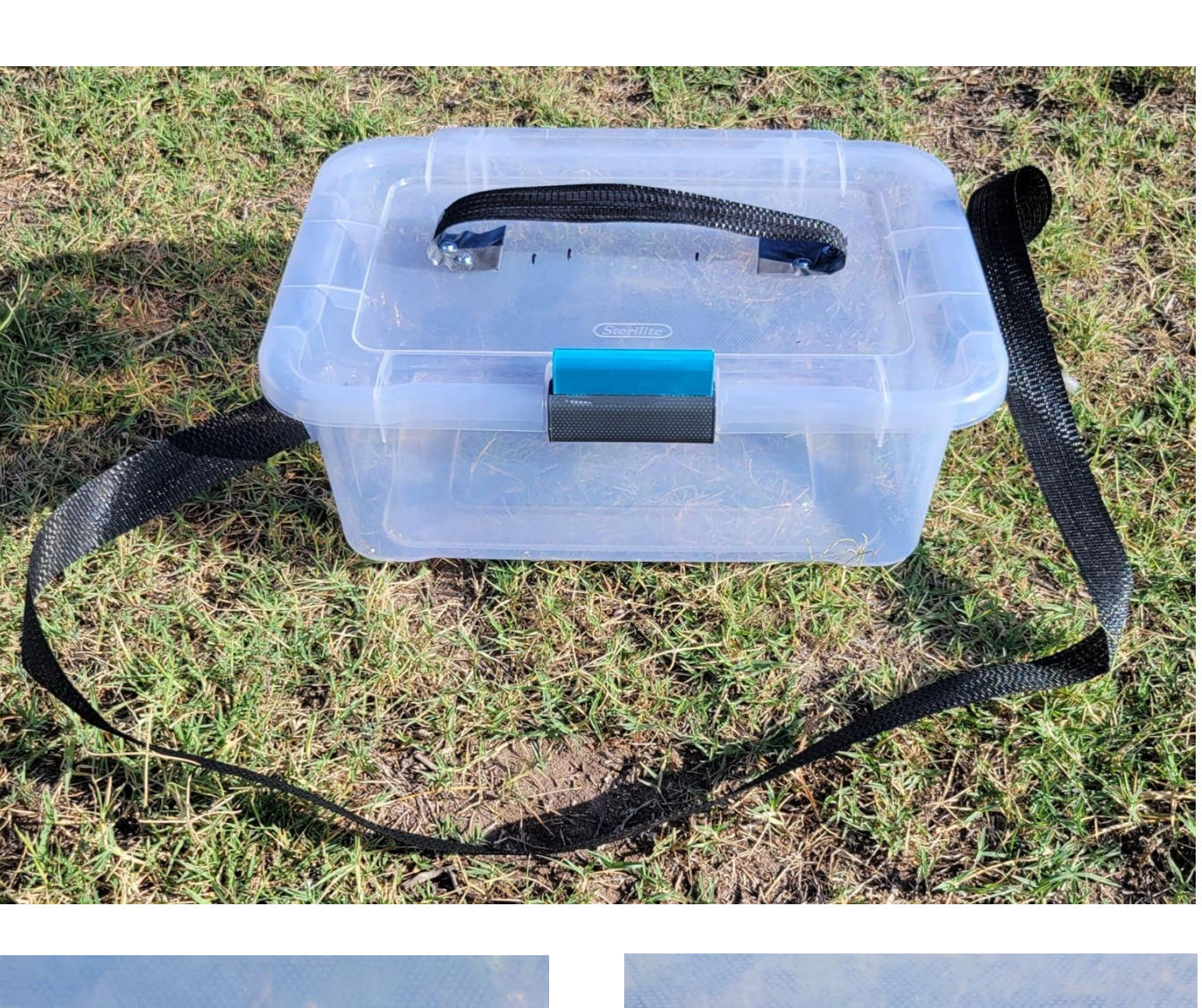

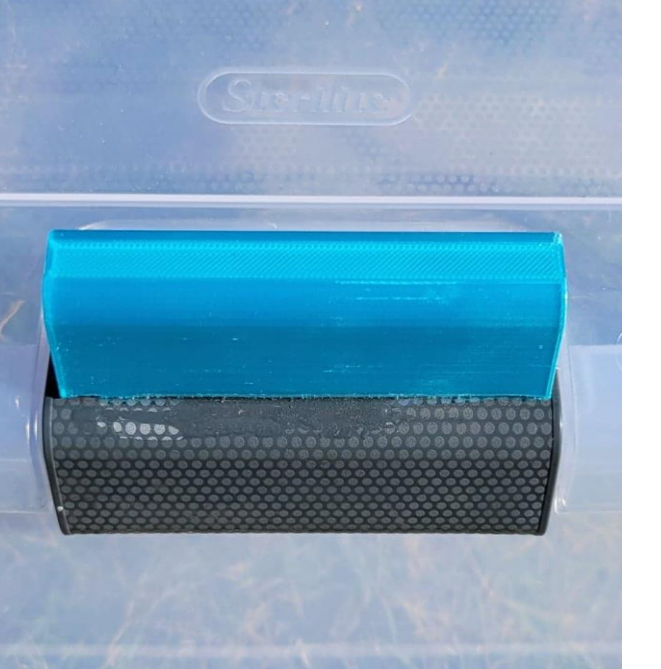

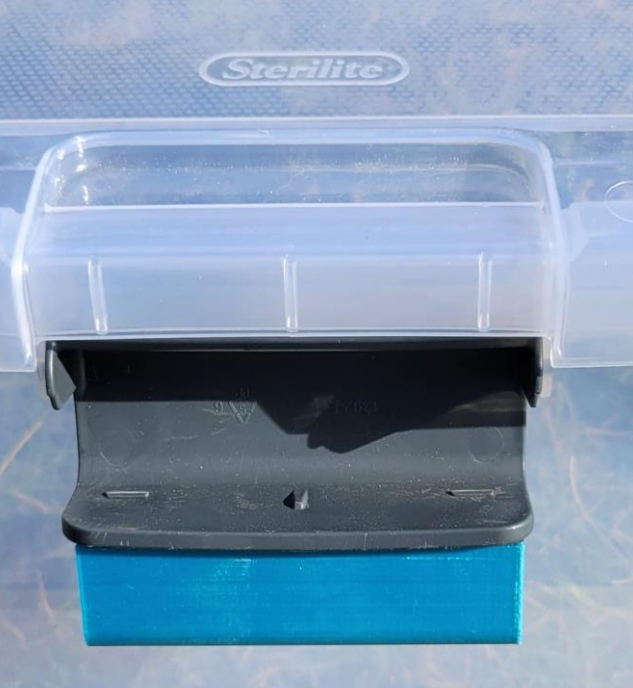

- Remove the object from the base and if there are any supports they will need to be removed.
- Optional steps may include, sanding the object to make the model smoother, coloring or painting, polishing, and welding or assembling parts into a larger model. (Raise 3D Technologies, Inc., 2022)

• Classes at University of New Mexico- Introduction to 3D Printing

▪ Scan broken parts and duplicate new ones onsite with no shipping delays or costs. Personalized 3D printed horseshoes for horses suffering from laminitis to

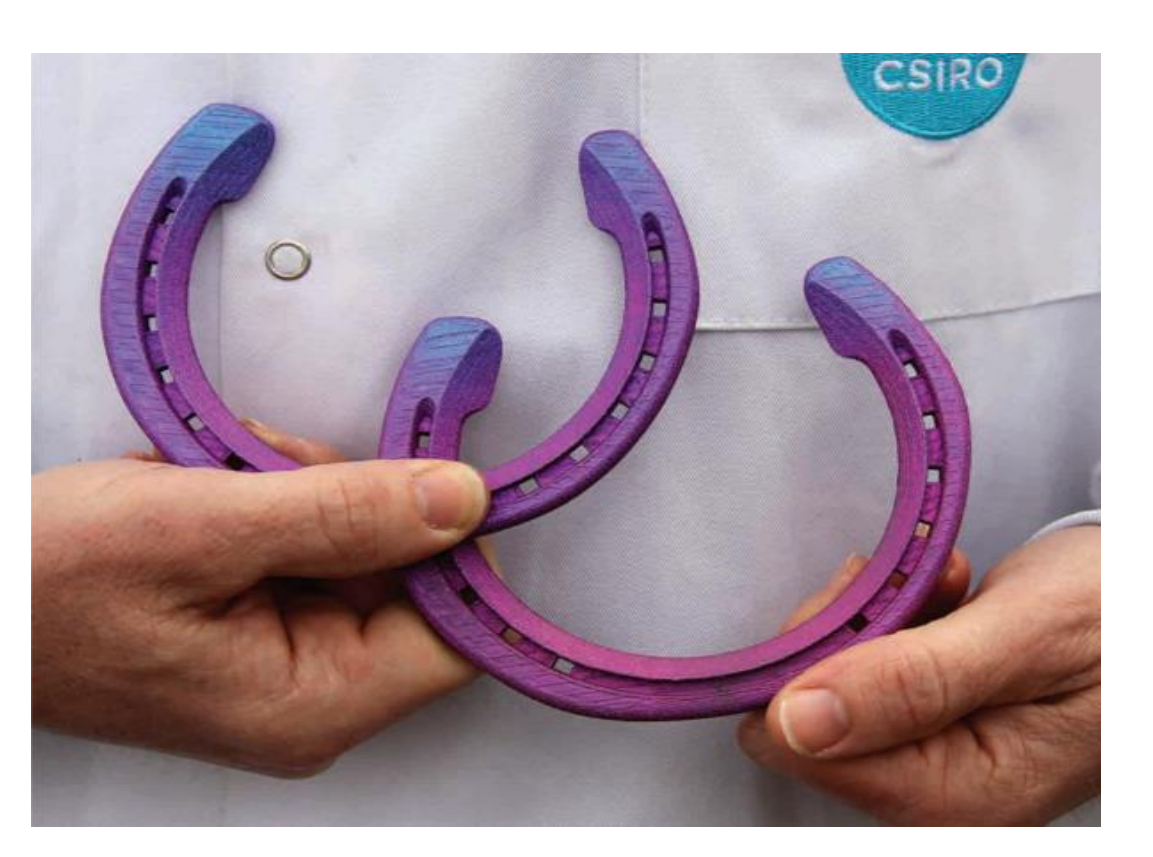

- 
- support recovery.
- Creating parts for farm machinery and infrastructure, and even for studying landscapes and waterways. (Rural Industries Research & Development Corporation & Australian Government Rural Industries Research and Development Corporation, 2016)
- Custom handles/tools

• Autodesk offers educational access to products, free to students • Studio G Arrowhead Center free for New Mexico Tech students offers access to equipment and software

- (ARTS333) and more
- 
- 
- you
- software, and how to print
- Industry
- **Assistance Program**

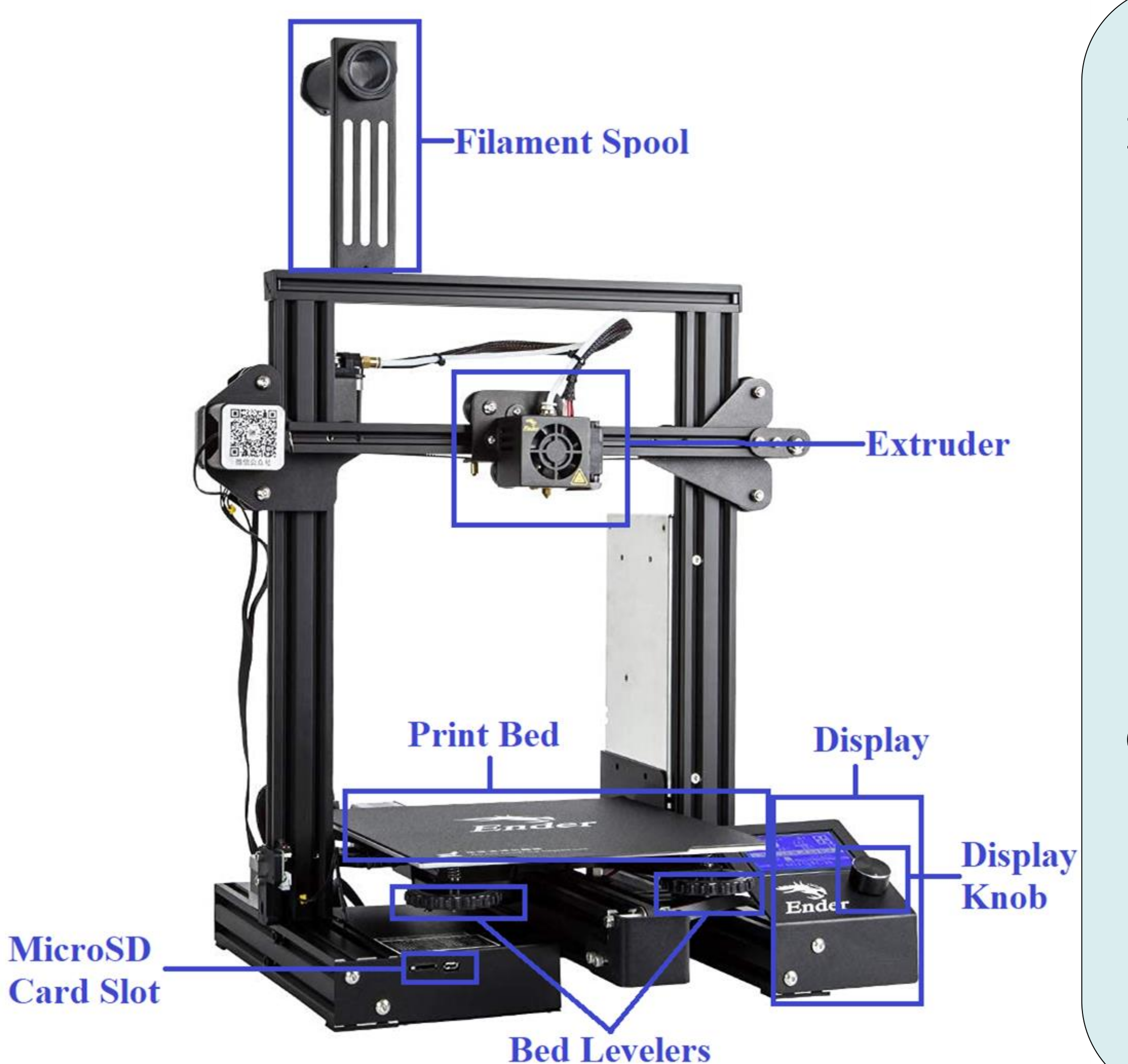

• Watch online videos that talk about specific 3D printers, the

• online guides such as, "The Free Beginner's Guide" by 3D Printing

• **Coming Soon: Public use 3D Printer at New Mexico Technology** 

## NM Community Resources

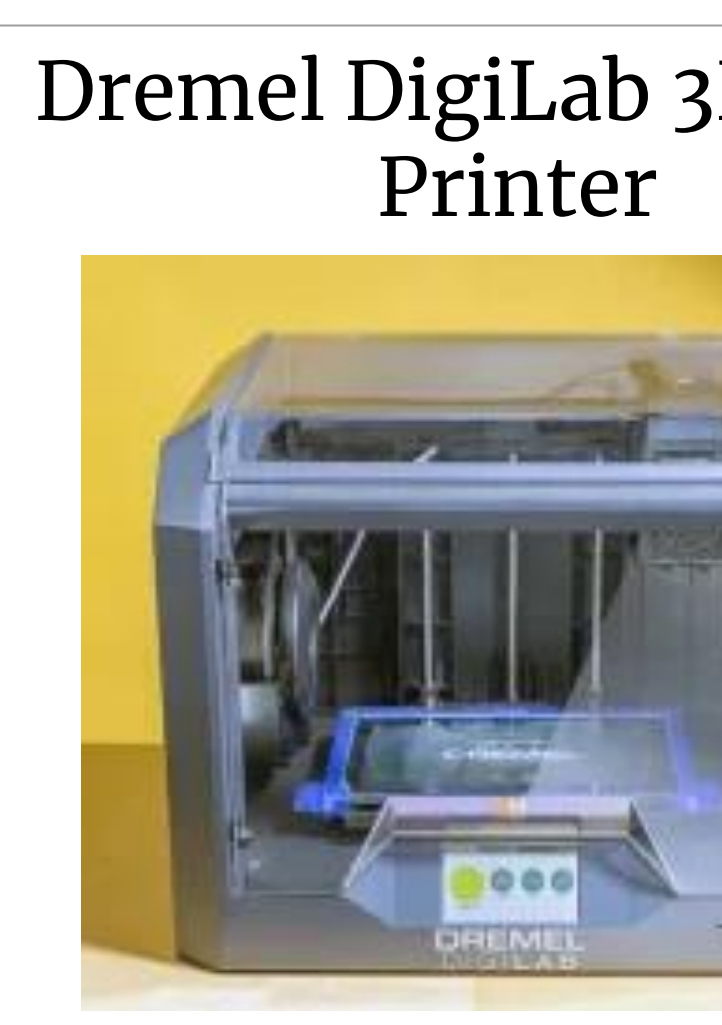

**Printer** 

Original Prusa i3

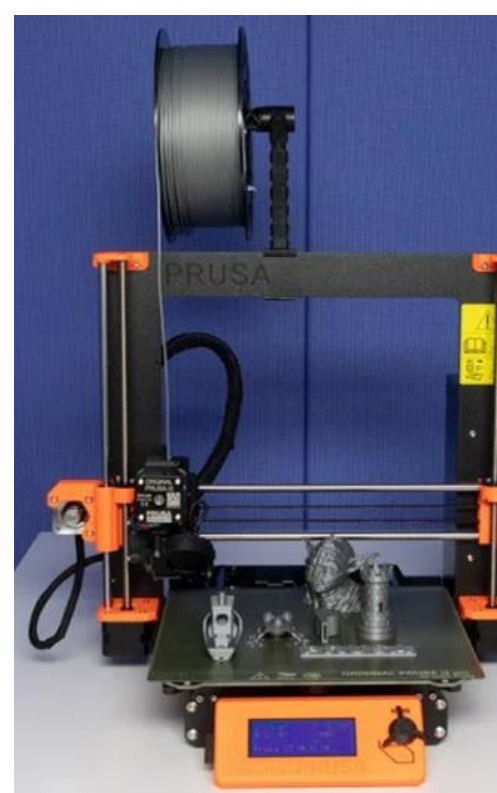

**Creality Ender** 

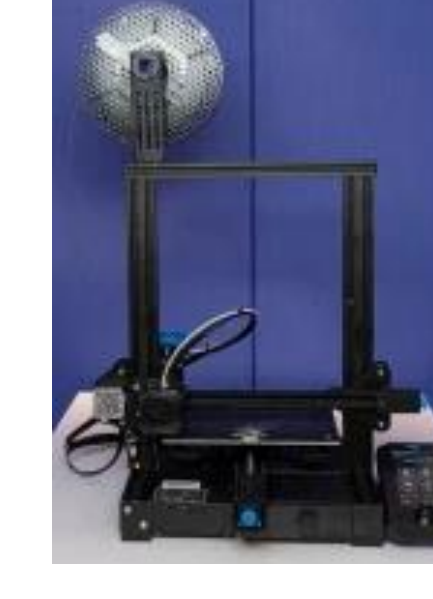

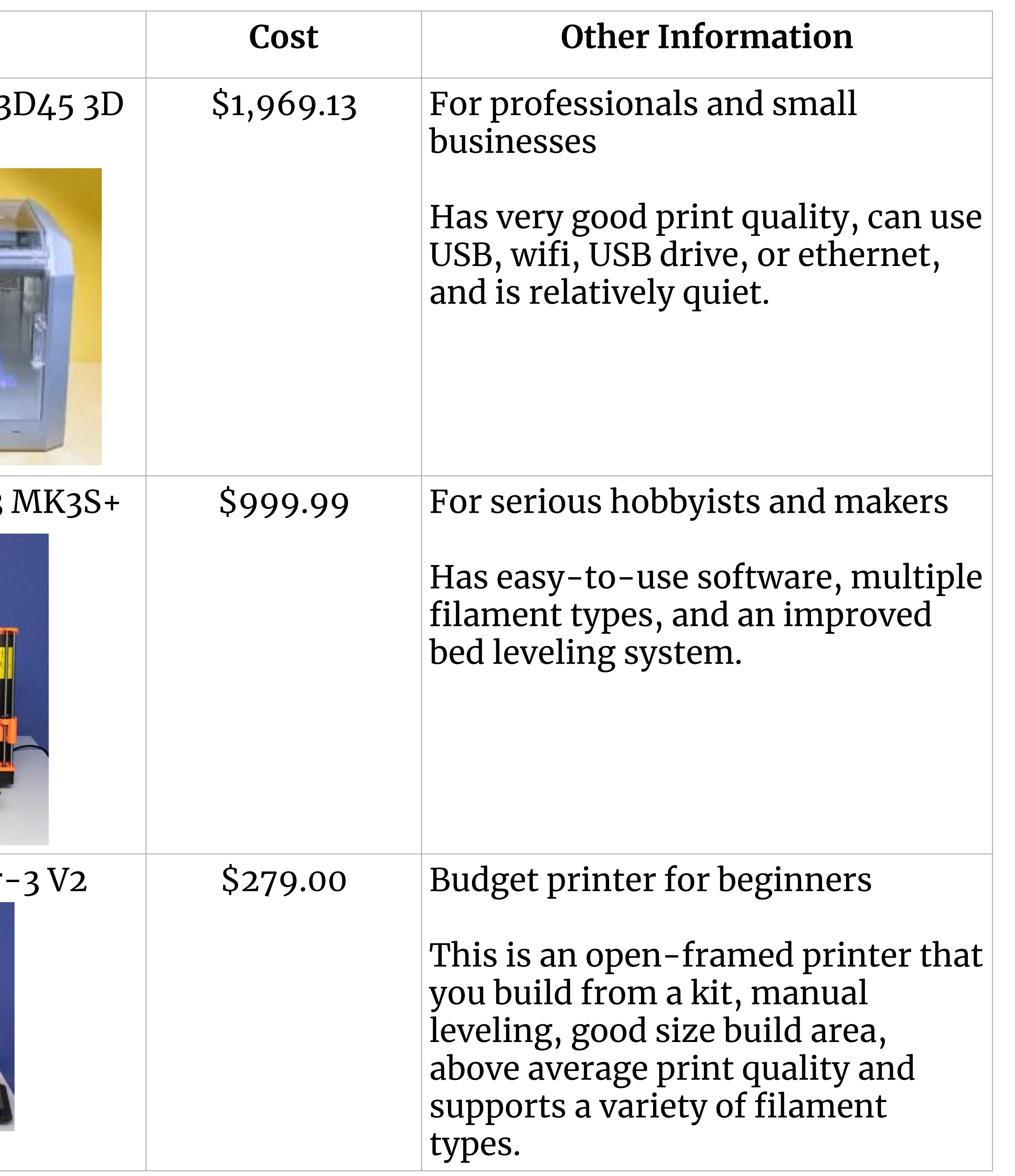

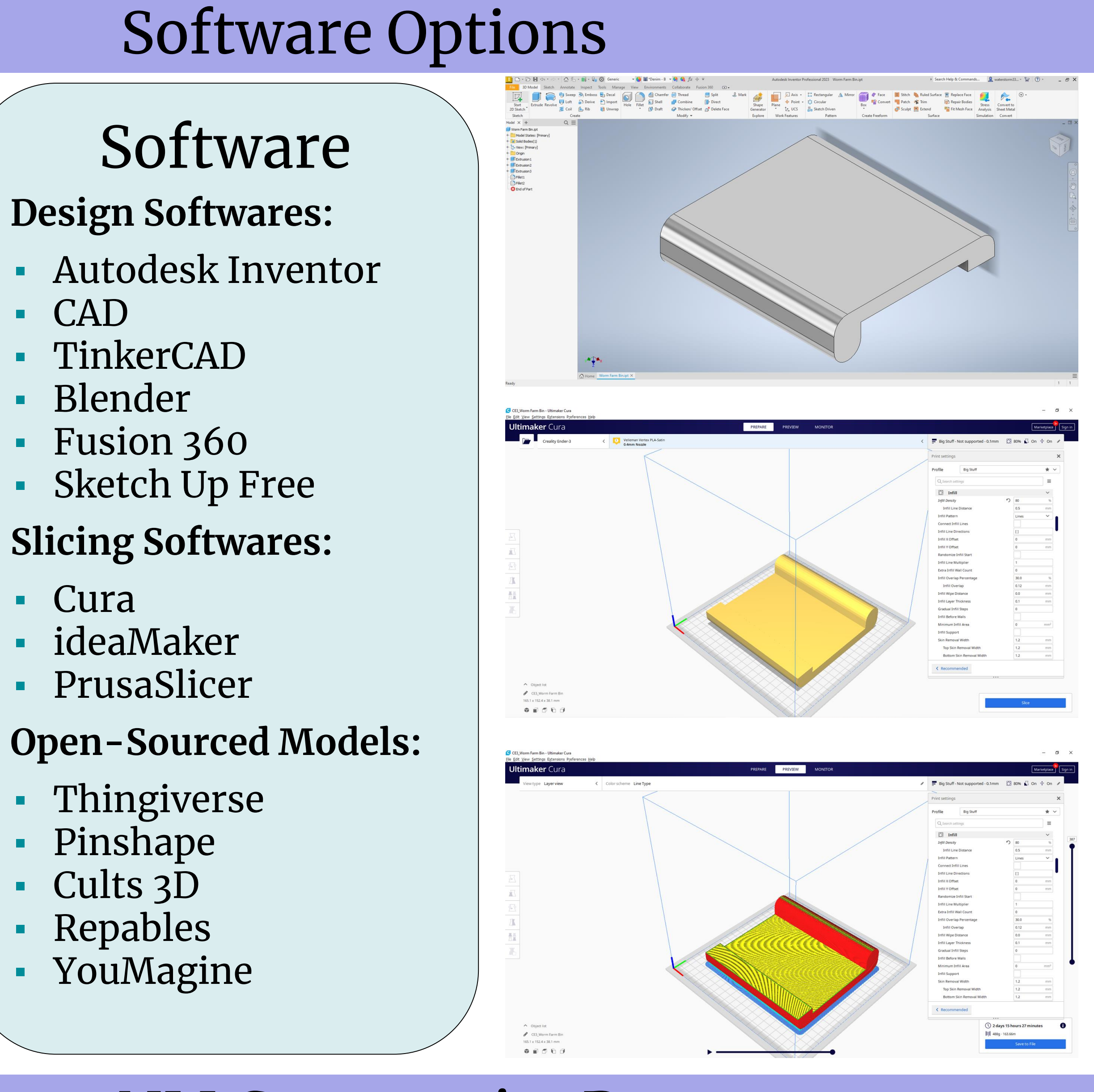

**Start-Up Costs:**

- Printer
- Scanner ○ Software
- Filament
- Tools

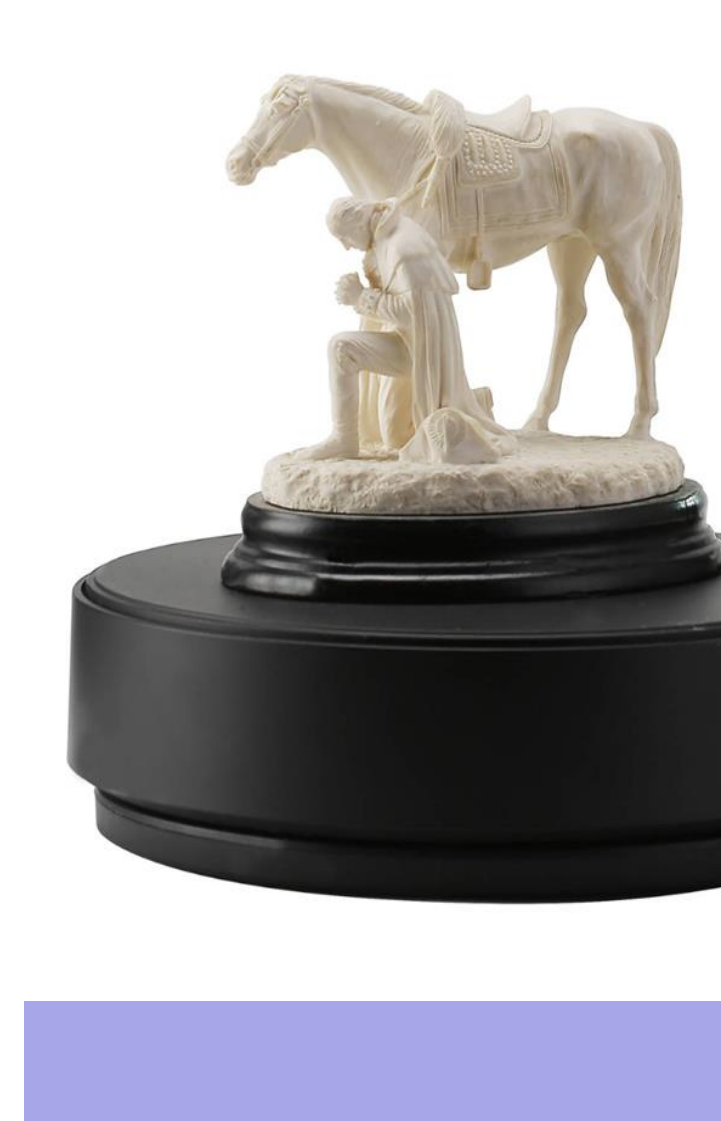

### **Recurring Costs:**

- Filament
- Software
- Tools
- Printer heads

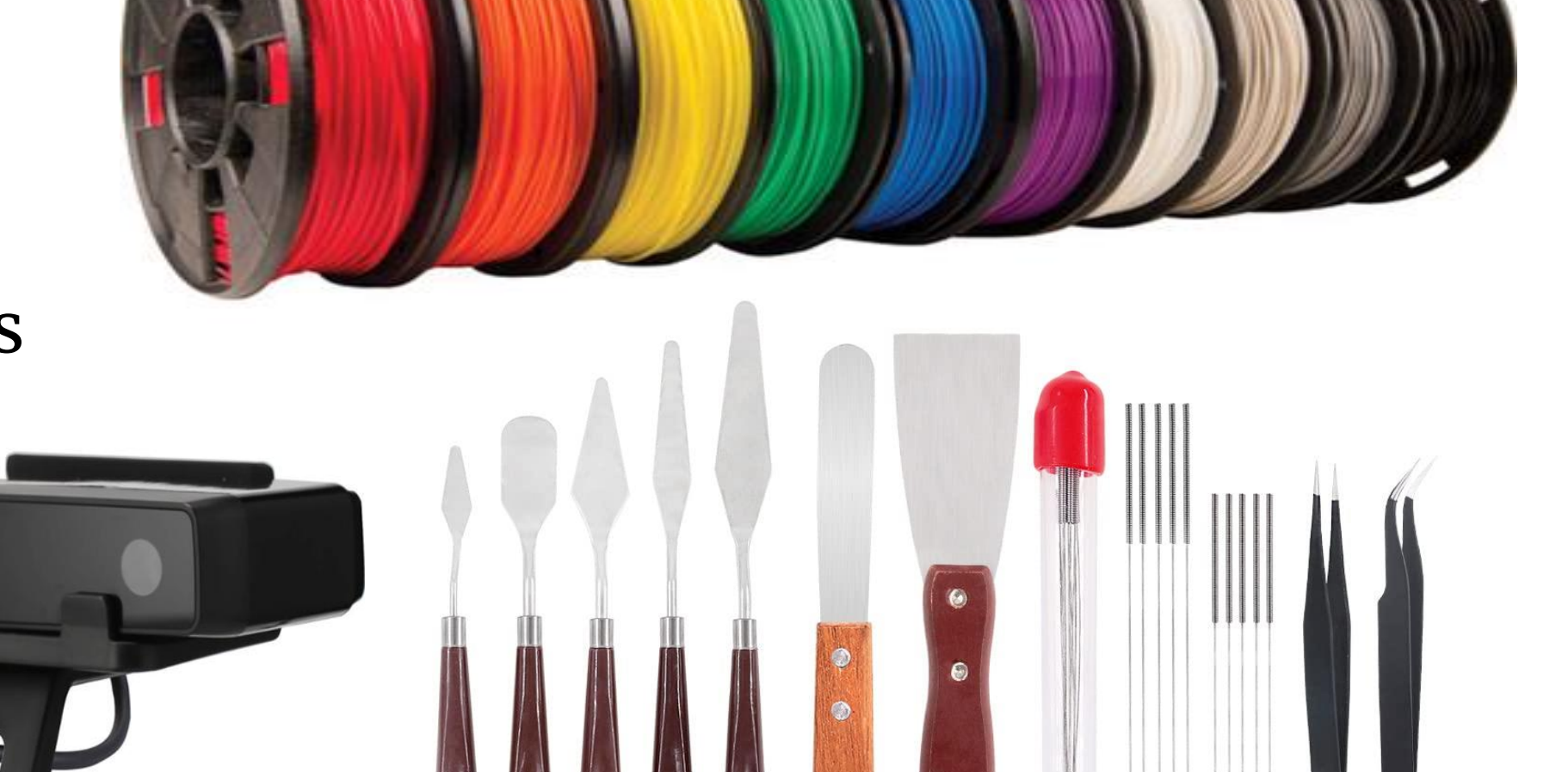

### **Step 1: Modeling**

• Obtain or design a digital model of an object in a variety of software or downloaded from open-sources (.stl files).

### **Step 2: Slicing Software**

• Calculates the route, quantity of filament, and amount of time for the print.

### **Step 3: Printing**

### **Step 4: Post-Processing**

3D printing may make farm operations more efficient.